## **Technological requirements**

The IIEP Virtual Campus platform is based on the Moodle learning management system. IIEP courses delivered on the platform provide participants with a variety of training materials and interactive resources and tools, such as discussion forums, videos, instructional presentations with audio, quizzes, individual and group assignments, etc. In order to participate in the course, learners must make sure they meet the following technical requirements:

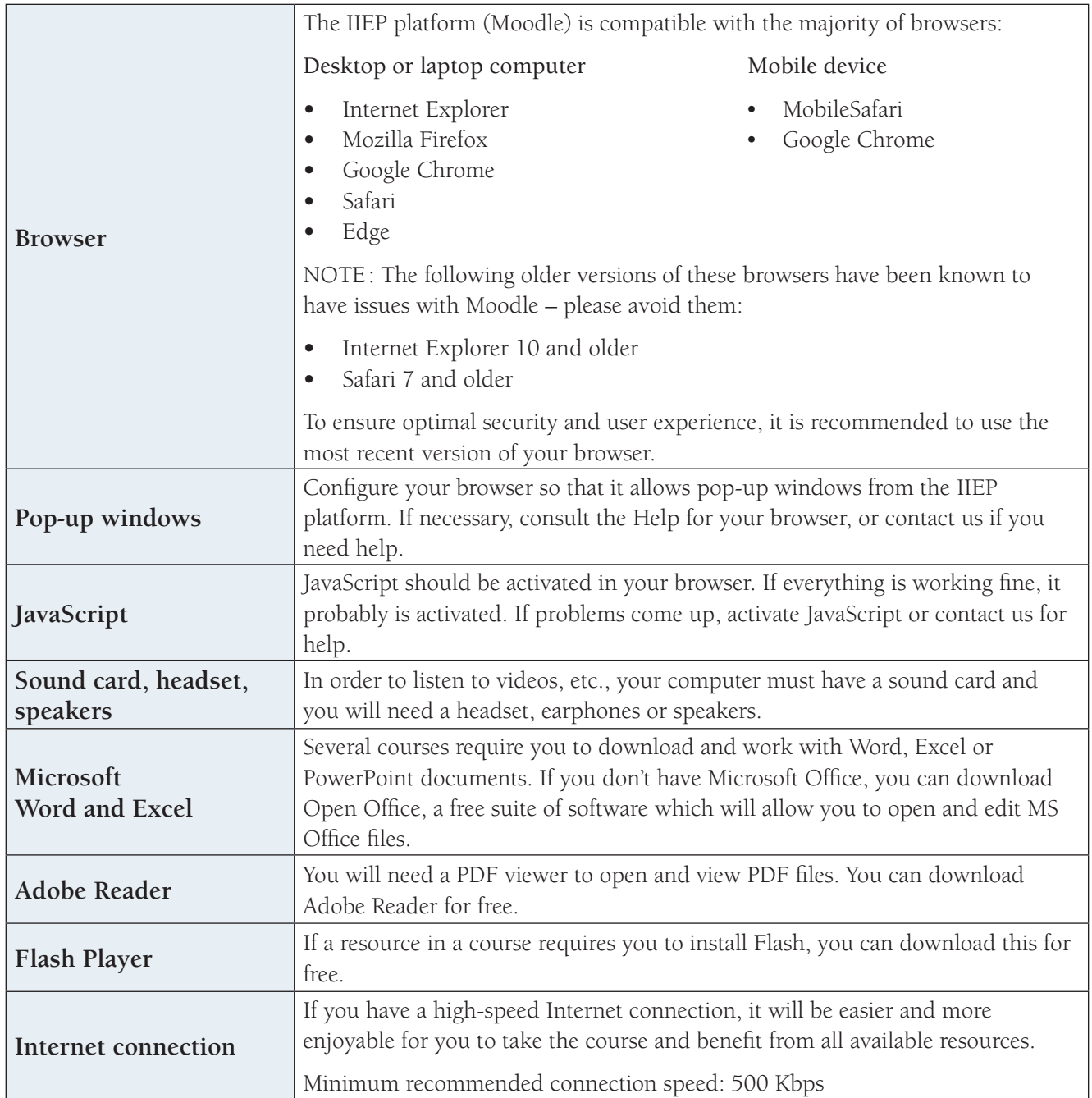

Ensuring optimal streaming speeds is especially important for videos. Make sure to close as many other tabs, browsers, and programmes as possible while streaming your content. It may also help to hardwire your Internet connection, rather than using a wireless network connection.